# **Multi-node, partitioned and stateful tasks**

ന **MidPoint 3.8 and later**

This feature is available only in midPoint 3.8 and later.

Starting with midPoint 3.8, the tasks module provides the following functionality:

- 1. A task can distribute the work to multiple nodes at once (not only to multiple threads as it was up to midPoint 3.7.x).
- 2. A task can be resumed at the place where it was suspended (not always from the beginning as it was up to midPoint 3.7.x).

This is implemented using bucket-based work state management along with configurable task partitioning.

In this article we describe the overall picture and the details of work segmentation definition. [Workers management](https://wiki.evolveum.com/display/midPoint/Workers+management) and [task partitioning](https://wiki.evolveum.com/display/midPoint/Task+partitioning) are the topics of separate ones.

# Bucket-based work state management

### Work buckets

The work is divided into buckets - abstract chunks of work.

Usually the work consists of iteration over a set of objects: either stored in midPoint repository (e.g. for recomputation task) or stored on a resource (e.g. import, reconciliation or live synchronization). So, the most natural way of segmentation of the work into buckets is by defining a bucket as a set of objects for which a particular item - let us call it *discriminator* - has a value in a given interval. The interval can be numeric, alphanumeric, or of anything comparable (e.g. timestamps). In the future, OIDs can be used for segmentation as well.

There are other possibilities as well. For example, one could segment users according to employee type, organization membership, and so on. Work buckets can be defined using arbitrary search filter(s) over the set of objects.

### Basic bucket state

A major distinction for a work bucket is: is it complete or not? The work bucket is declared complete if there's no work that can be done on it. It does not mean that all the objects were successfully processed, though. Some of them might incur failures; however, this is considered a normal situation and such objects are treated as processed. (Re-processing of such objects can be implemented in the future, if needed.) The other state is ready meaning that there is some part of the bucket (maybe all of it) that needs to be processed.

Buckets are kept in the task workState data structure. This allows us to track the progress done (at coarse-grained level), restarting the work on last known point if necessary.

## Multi-node work distribution

Buckets allow us not only to track the progress, but to easily distribute the work among multiple worker tasks, with the intention of their distribution among cluster nodes.

For such multi-node scenario there is a *coordinator* task and *worker* tasks. Coordinator holds the authoritative list of buckets to be processed. Each worker tries to grab one or more buckets to work on. Such buckets are then copied from the coordinator's workState into the worker's one. To know they were allocated their state in coordinator's state is marked as delegated. (This is the third possible state besides ready and complete). After the bucket is processed, it is removed from worker's workState and marked in coordinator's workState as complete.

## Minor bucket state a.k.a. bucket progress (future plans)

G) This is only an idea of a future work.

Sometimes we want to be able to track the progress in more details to avoid needless re-processing objects from the start of the current bucket to the place where the processing stopped. (This might be crucial for situations where the whole processing consists of a single bucket.)

Most typical way how to track in-bucket progress is to:

- 1. sort processed objects by some *progress-tracking property* (OID, icfs:name, icfs:uid, or basically anything);
- 2. remember last processed object's progress-tracking property value.

Note that object ordering is not required to manage major bucket state. Nor must the property used for bucket segmentation (discriminator) be the same as minor progress-tracking property - although they will be probably the same for the majority of cases.

# Configuring work segmentation into buckets

The following structure is used (embedded in task's workManagement item):

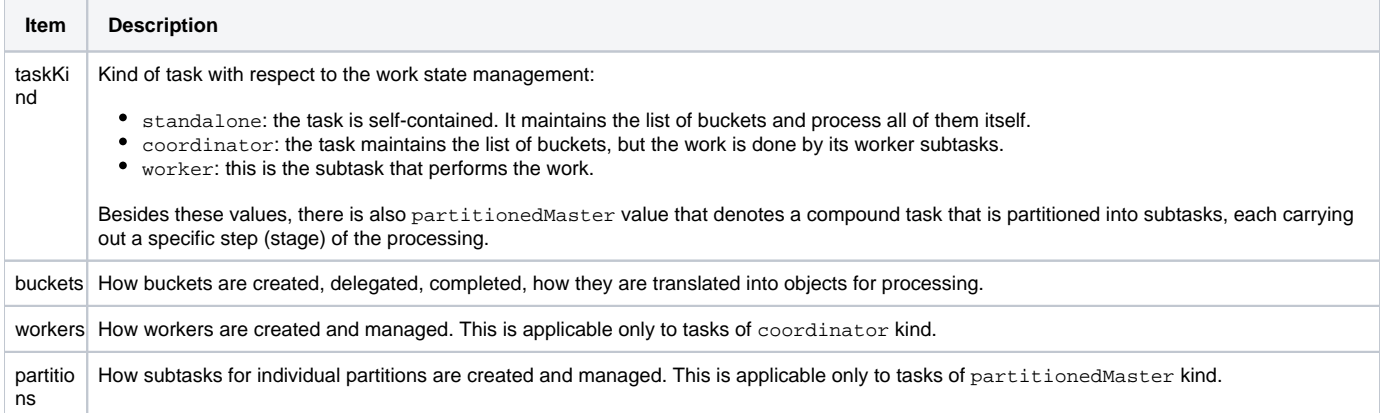

# Bucket segmentation definition

### **An example**

The segmentation is defined like this:

```
An example of segmentation configuration
<task ...>
     ...
     <workManagement>
         <buckets>
             <numericSegmentation>
                  <discriminator>attributes/ri:uid</discriminator>
                  <numberOfBuckets>100</numberOfBuckets>
                  <from>0</from>
                  <to>100000</to>
              </numericSegmentation>
         </buckets>
     </workManagement>
</task>
```
This is to be read such that that the discriminator  $(ri:uid$  attribute) is expected to have a numeric value from 0 to 99999 (inclusive) and we want do divide this range into 100 buckets. So the first one will contain values from 0 to 999, second one from 1000 to 1999, then 2000-2999, etc. And the last one (100th) will contain values from 99000 to 99999, inclusive.

# **Definition options**

Current implementation supports the following segmentation definitions:

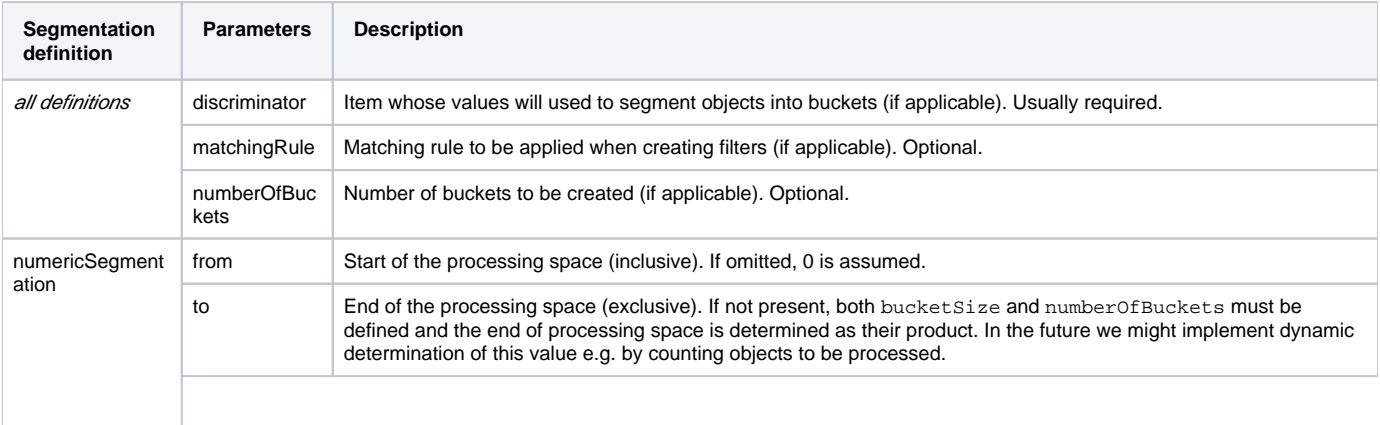

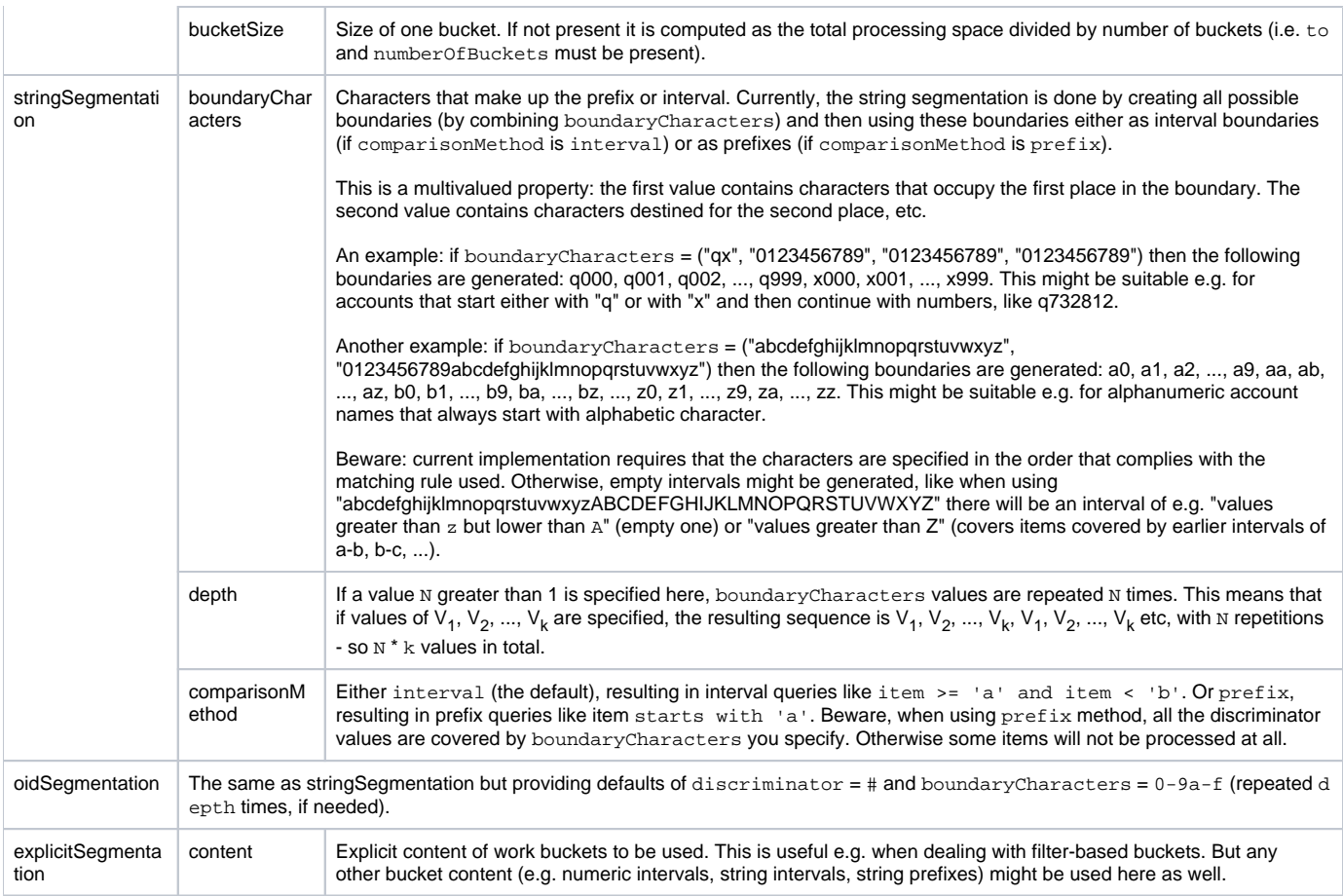

### **More examples**

The oidSegmentation is the easiest one to be used when dealing with repository objects. The following creates  $16^2$  = 256 segments.

#### **Buckets defined on first two characters of the OID**

```
<workManagement>
    <buckets>
        <oidSegmentation>
            <depth>2</depth>
        </oidSegmentation>
     </buckets>
</workManagement>
```
The following configuration provides string interval buckets:

- less than a
- greater or equal a, less than b
- $\bullet$  greater or equal b, less than  $\circ$
- $\bullet$  ...
- greater or equal  $y$ , less than  $z$
- greater or equal z

(comparison is done on normalized form of the name attribute)

#### **Buckets defined on the first character of the name**

```
<workManagement>
     <buckets>
         <stringSegmentation>
             <discriminator>name</discriminator>
             <matchingRule>polyStringNorm</matchingRule>
             <boundaryCharacters>abcdefghijklmnopqrstuvwxyz</boundaryCharacters>
             <comparisonMethod>interval</comparisonMethod>
         </stringSegmentation>
     </buckets>
</workManagement>
```
The following configuration provides three buckets. The first comprises identifier values less than 123. The second comprises values from 123 (inclusive) to 200 (exclusive). And the last one contains values greater than or equal to 200.

```
Three work buckets defined as numeric intervals
<workManagement>
     <buckets>
         <explicitSegmentation>
             <discriminator>attributes/ri:identifier</discriminator>
             <content xsi:type="NumericIntervalWorkBucketContentType">
                 <to>123</to>
             </content>
             <content xsi:type="NumericIntervalWorkBucketContentType">
                <from>123</from>
                 <to>200</to>
             </content>
             <content xsi:type="NumericIntervalWorkBucketContentType">
                <from>200</from>
             </content>
         </explicitSegmentation>
     </buckets>
</workManagement>
```
The following configuration provides four buckets. The first three correspond to users with employeeType of teacher, student and administrative. The last one corresponds to user with no employeeType set.

#### **Work buckets defined on employeeType values**

```
<workManagement>
     <buckets>
         <explicitSegmentation>
             <content xsi:type="FilterWorkBucketContentType">
                 <q:filter>
                     <q:equal>
                          <q:path>employeeType</q:path>
                          <q:value>teacher</q:value>
                      </q:equal>
                 </q:filter>
             </content>
             <content xsi:type="FilterWorkBucketContentType">
                 <q:filter>
                      <q:equal>
                          <q:path>employeeType</q:path>
                          <q:value>student</q:value>
                      </q:equal>
                 </q:filter>
             </content>
             <content xsi:type="FilterWorkBucketContentType">
                 <q:filter>
                      <q:equal>
                          <q:path>employeeType</q:path>
                          <q:value>administrative</q:value>
                      </q:equal>
                  </q:filter>
             </content>
             <content xsi:type="FilterWorkBucketContentType">
                 <q:filter>
                      <q:equal>
                         <q:path>employeeType</q:path>
                      </q:equal>
                 </q:filter>
             </content>
         </explicitSegmentation>
     </buckets>
</workManagement>
```